## Indice generale

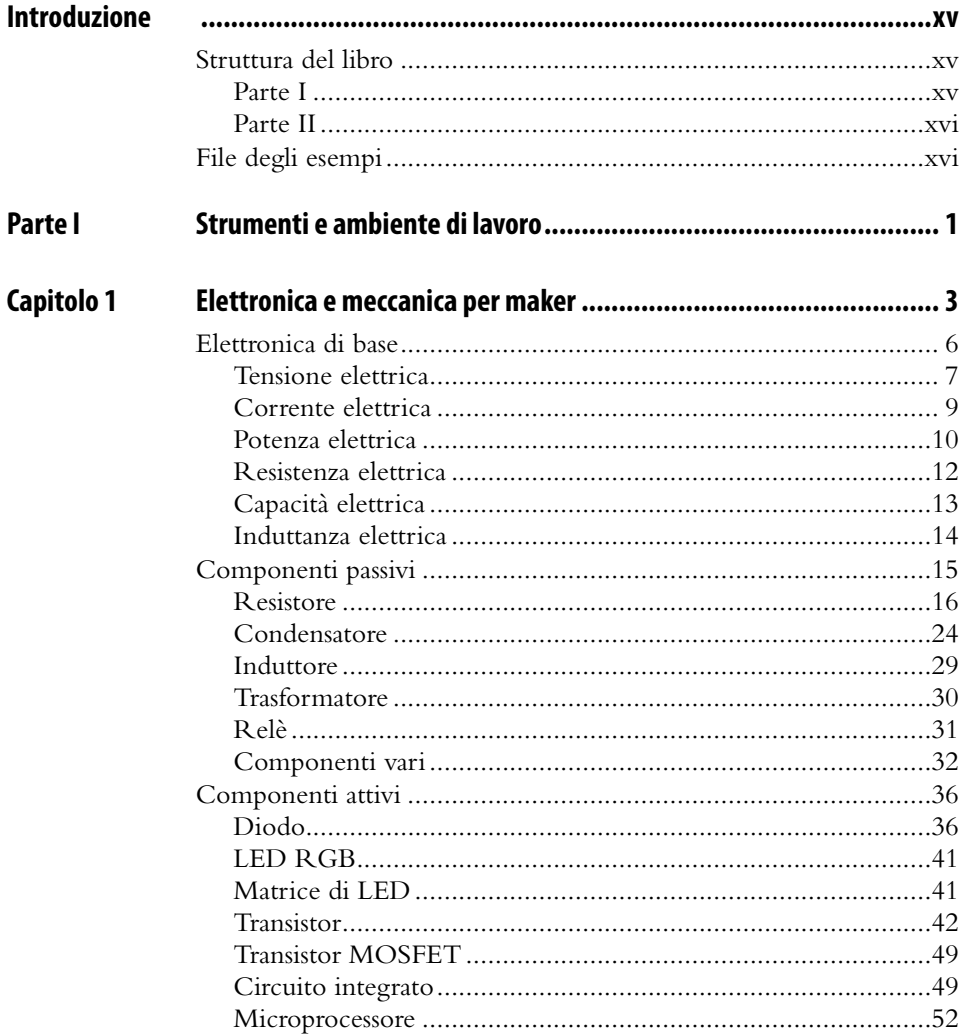

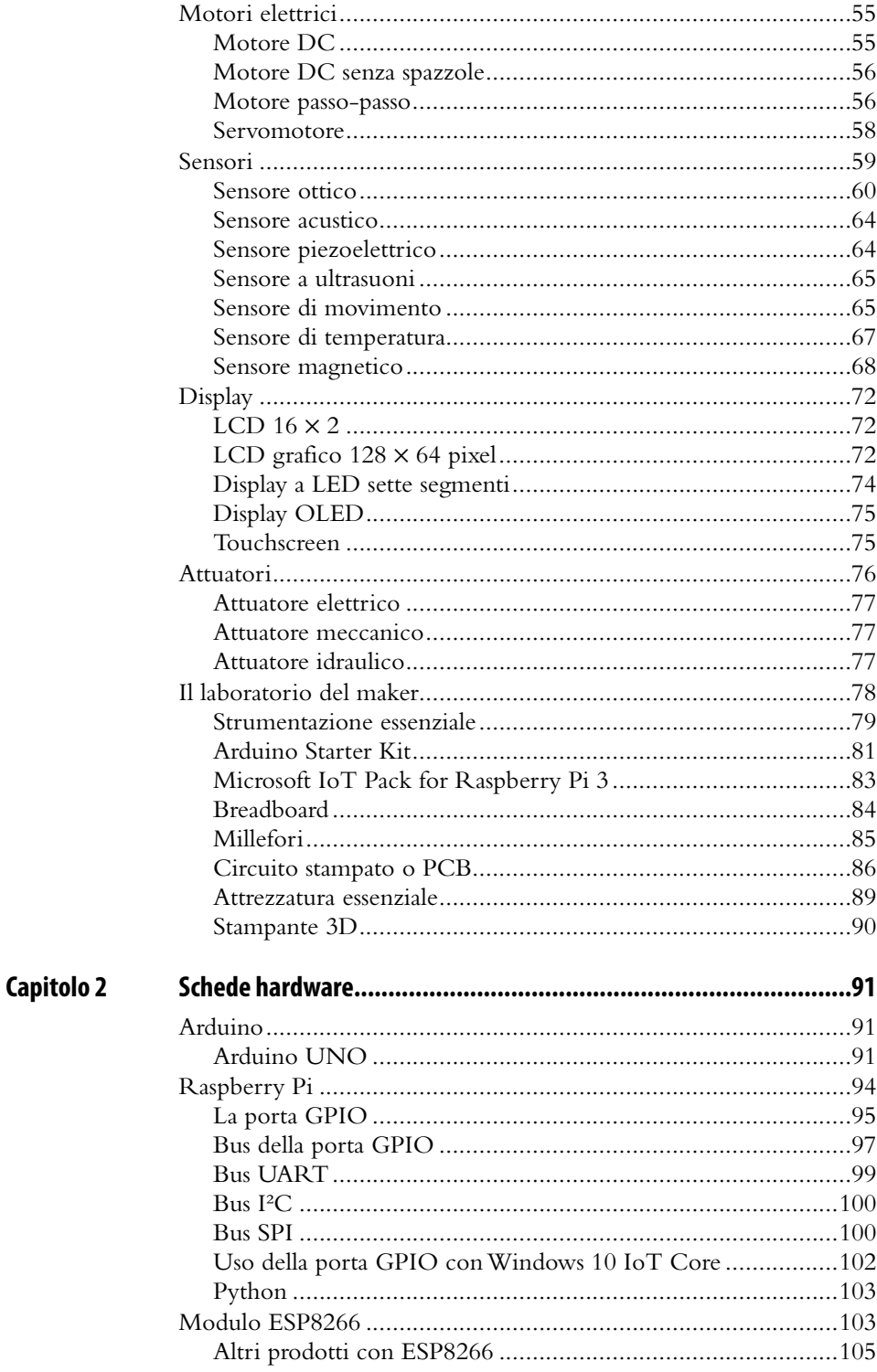

![](_page_2_Picture_8.jpeg)

![](_page_3_Picture_11.jpeg)

![](_page_4_Picture_8.jpeg)

![](_page_5_Picture_6.jpeg)

![](_page_6_Picture_6.jpeg)